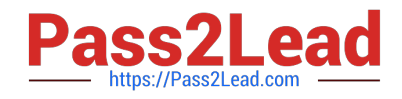

# **LX0-103Q&As**

CompTIA Linux+ [Powered by LPI] 1

## **Pass CompTIA LX0-103 Exam with 100% Guarantee**

Free Download Real Questions & Answers **PDF** and **VCE** file from:

**https://www.pass2lead.com/lx0-103.html**

100% Passing Guarantee 100% Money Back Assurance

Following Questions and Answers are all new published by CompTIA Official Exam Center

**C** Instant Download After Purchase

**83 100% Money Back Guarantee** 

- 365 Days Free Update
- 800,000+ Satisfied Customers  $\epsilon$  of

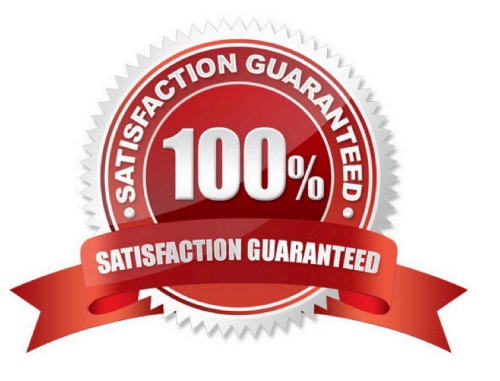

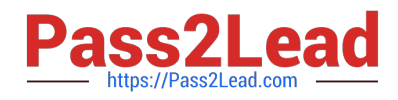

#### **QUESTION 1**

Which grep command will print only the lines that do not end with a / in the file foo?

- A. grep \\'/\$\\' foo
- B. grep \\'/#\\' foo
- C. grep -v \\'/\$\\' foo
- D. grep -v \\'/#\\' foo

Correct Answer: C

#### **QUESTION 2**

Creating a hard link to an ordinary file returns an error. What could be the reason for this?

- A. The source file is hidden.
- B. The source file is read-only.
- C. The source file is a shell script.
- D. The source file is already a hard link.
- E. The source and the target are on different filesystems.

Correct Answer: E

#### **QUESTION 3**

What can the Logical Volume Manager (LVM) be used for? (Choose THREE correct answers.)

- A. To create RAID 9 arrays.
- B. To dynamically change the size of logical volumes.
- C. To encrypt logical volumes.
- D. To create snapshots.
- E. To dynamically create or delete logical volumes.

Correct Answer: BDE

#### **QUESTION 4**

Which variable defines the directories in which a Bash shell searches for executable commands?

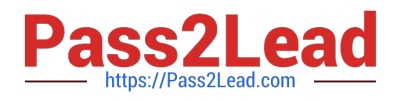

- A. BASHEXEC
- B. BASHRC
- C. PATH
- D. EXECPATH
- E. PATHRC
- Correct Answer: C

### **QUESTION 5**

What is the output of the following command?

echo "Hello World" | tr -d aieou

- A. Hello World
- B. eoo
- C. Hll Wrld
- D. eoo Hll Wrld
- Correct Answer: C

[LX0-103 VCE Dumps](https://www.pass2lead.com/lx0-103.html) [LX0-103 Practice Test](https://www.pass2lead.com/lx0-103.html) [LX0-103 Exam Questions](https://www.pass2lead.com/lx0-103.html)